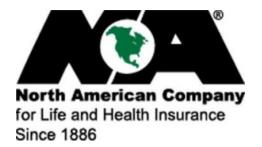

Go to <u>northamericancompany.com</u> and create a user profile if necessary by using the Tax ID of the person or entity the commissions are being paid to.